# UK DEGREE AUDIT ACCESS REQUEST FORM

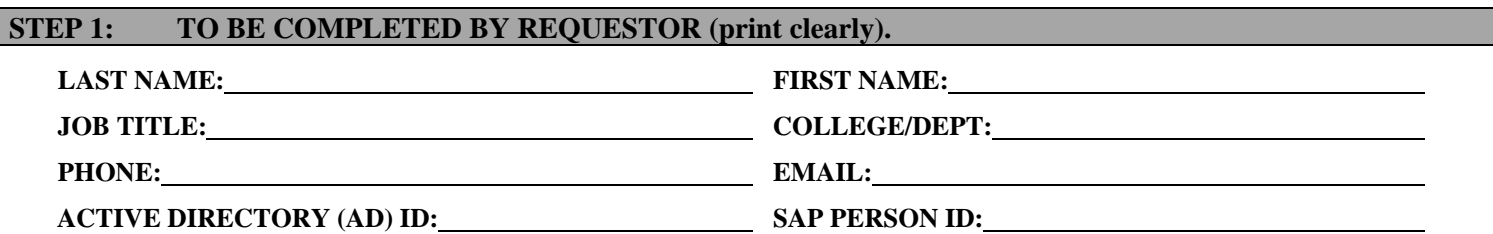

*(NOTE: If unsure of AD ID account information, please, visit the IT Customer Service Center (IT CSC) website at [http://www.uky.edu/UKIT](http://www.uky.edu/UKIT/) or call IT CSC at 257-1300.)* 

### **UKAPEX-ANNOUNCE LISTSERV**

All APEX advisor account holders are added to a listserv in order to inform all UK advisors, faculty, and staff users about any system updates including when the system is down for maintenance, when the system will contain temporary inaccuracies, and other important announcements. Please note that this listserv is meant for official APEX announcements only and not for conversation.

### **STATEMENT OF RESPONSIBILITY**

APEX provides access to information concerning current and former University of Kentucky students to University personnel who need to use it for bona fide educational purposes including advising, record-keeping, academic actions, and related administrative purposes. With a few specified exceptions (known as "directory information"), information from student records is confidential and protected under provisions of the federal Family Educational Rights and Privacy Act of 1974 (more frequently known as the Buckley Amendment), state law, and University policy, and may be used only for appropriate University purposes by authorized personnel.

Each member of the faculty or staff given access to this data through APEX is individually bound by these statutes and policies in his or her use of the information. Misuse of such information, including unauthorized release of protected information, will result in denial of access to APEX, and may result in disciplinary or legal action.

By signing this Statement of Responsibility, the undersigned acknowledges and accepts responsibility for assuring the appropriate use and confidentiality of student record information made available through APEX.

#### **Signature of Requestor: Date:**

## **STEP 2: TO BE COMPLETED BY APEX COLLEGE CONTACT.**

*(NOTE: A list of APEX College Contacts may be accessed at the following web address: [http://www.uky.edu/degreeaudit/contacts.html \)](http://www.uky.edu/degreeaudit/contacts.html)* 

Currently, all UK Degree Audit System accounts will have the capability to produce an audit, however, the below additional functions will be assigned by the APEX College Contact by their placing an "X" next to the appropriate response.

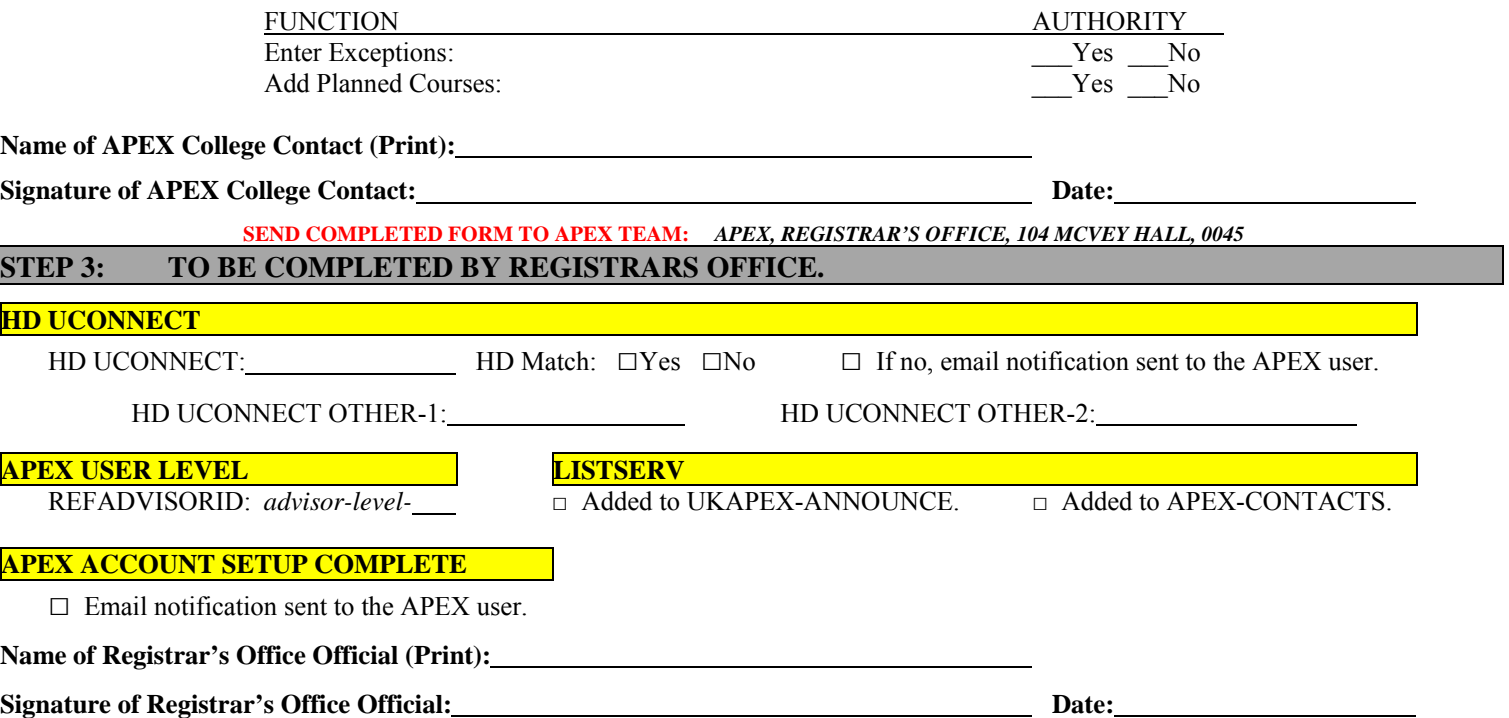